## choicefilter

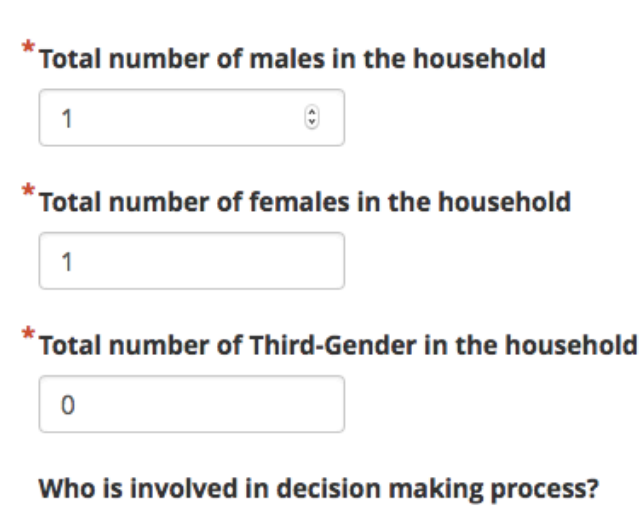

1.png

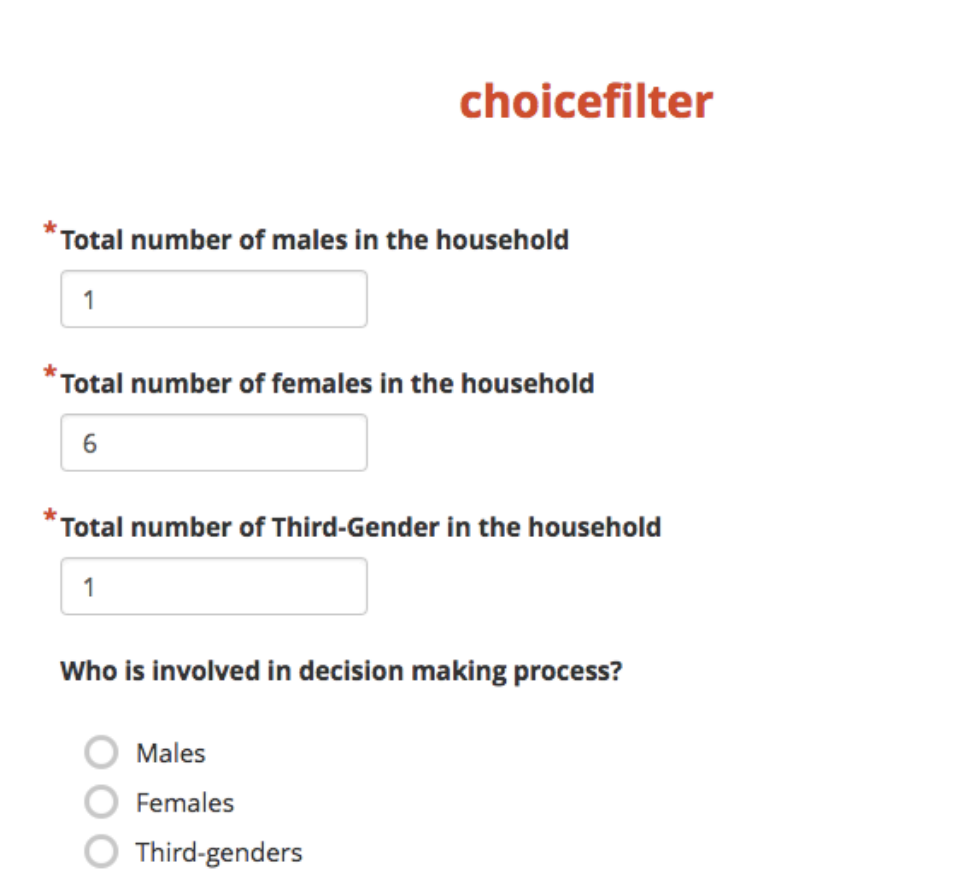

2.png

## choicefilter

\*Total number of males in the household

 $\mathsf{O}$ 

6

 $\mathbf{1}$ 

\*Total number of females in the household

 $^*$  Total number of Third-Gender in the household

Who is involved in decision making process?

3.Png